## **CC - Error Processing in Batch Mode**

Fehlerverarbeitung im Batch-Modus

Mit diesem Profil- und Session-Parameter bestimmen Sie, was geschehen soll, wenn bei der Kompilierung oder Ausführung eines Natural-Programms im Batch-Betrieb ein Fehler auftritt.

Er gilt nicht, wenn vom Benutzer geschriebene Fehlerbehandlungsroutinen benutzt werden.

Innerhalb einer Natural-Session kann der Profilparameter CC vom Session-Parameter CC überschrieben werden.

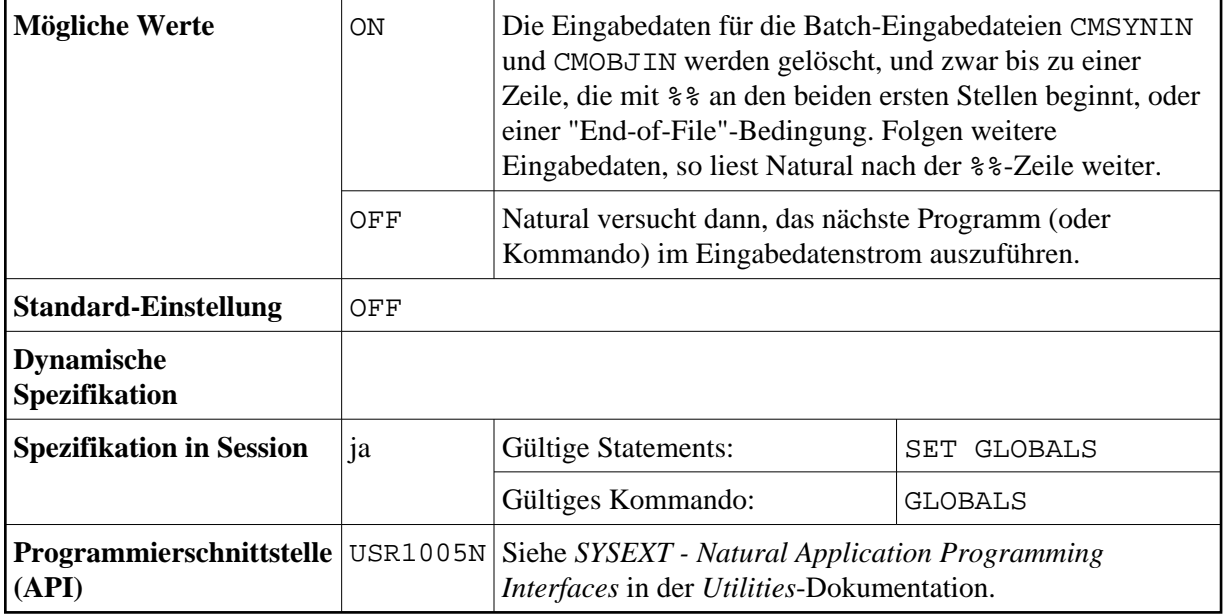

Wenn die Natural-Session beendet wird, so wird — falls ein Fehler auftritt — Return Code 4 über Register 15 an das aufrufende Programm übergeben (und zwar unabhängig von der Einstellung des CC-Parameters).